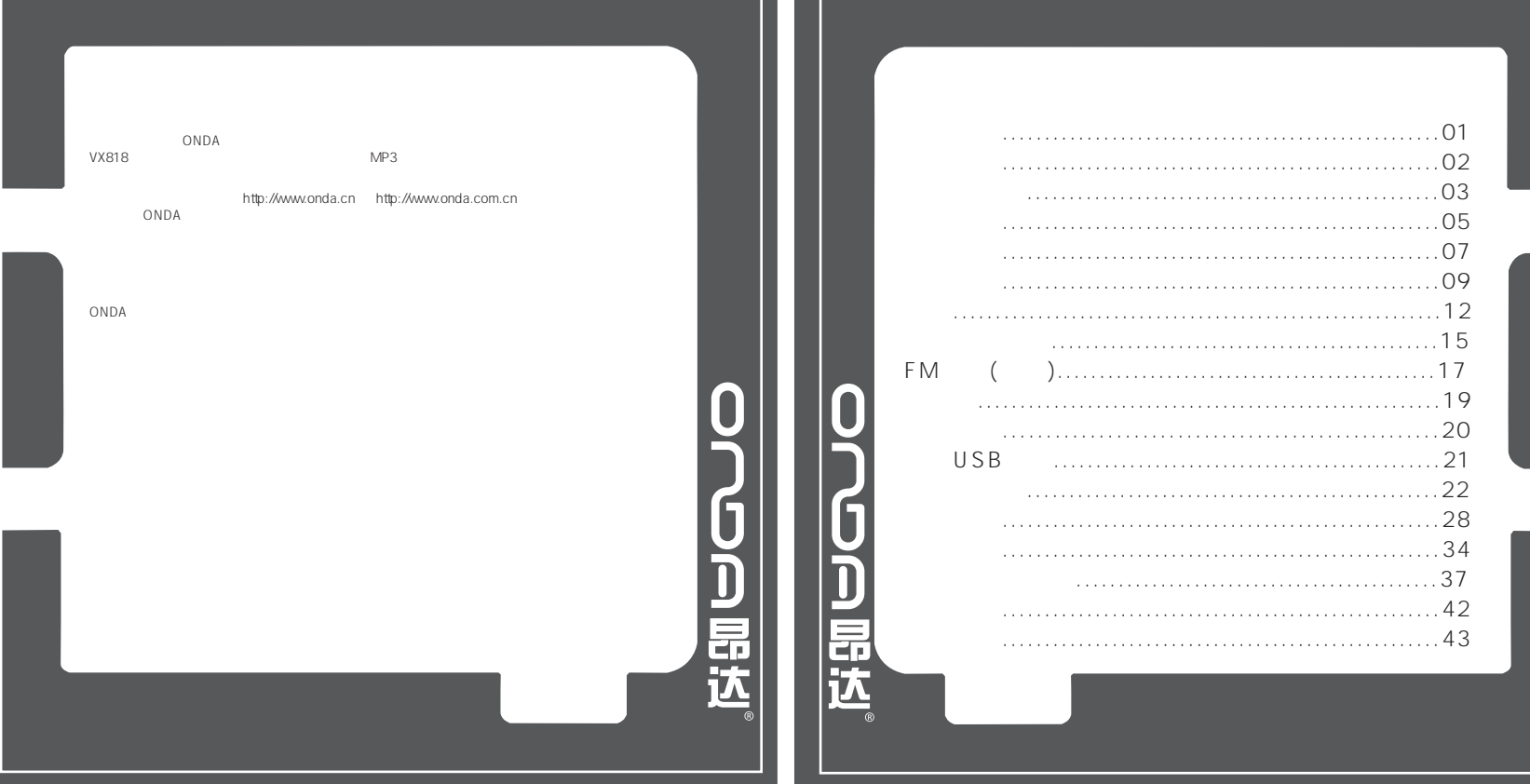

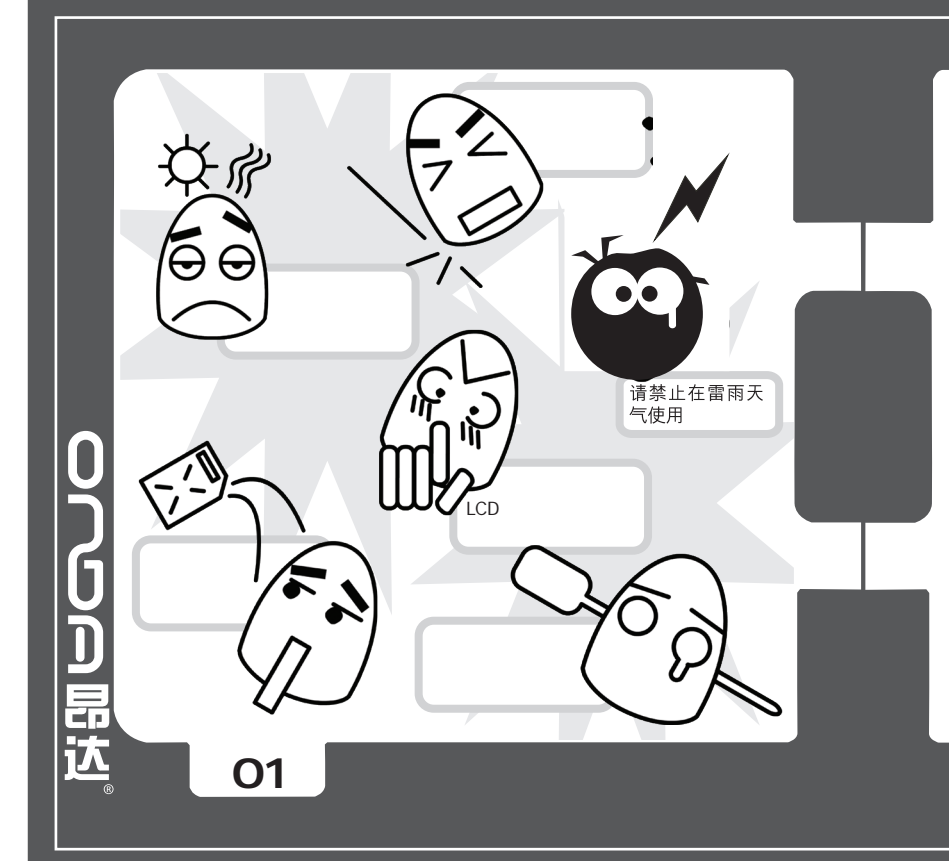

MP1 MP2 MP3 WMA OGG WAV

 $\mathsf{U}$  $R$  and  $R$  and  $R$  and  $R$  and  $R$  and  $R$  and  $R$  and  $R$  and  $R$  and  $R$  and  $R$  and  $R$  and  $R$  and  $R$  and  $R$  and  $R$  and  $R$  and  $R$  and  $R$  and  $R$  and  $R$  and  $R$  and  $R$  and  $R$  and  $R$  and  $R$  and  $R$  and  $R$  a WIN2000 "异度空间"磁盘模式

可以"把秘密藏起来!"。  $\overline{1}$ WAV ACT  $7$ 

0700副选

**02**

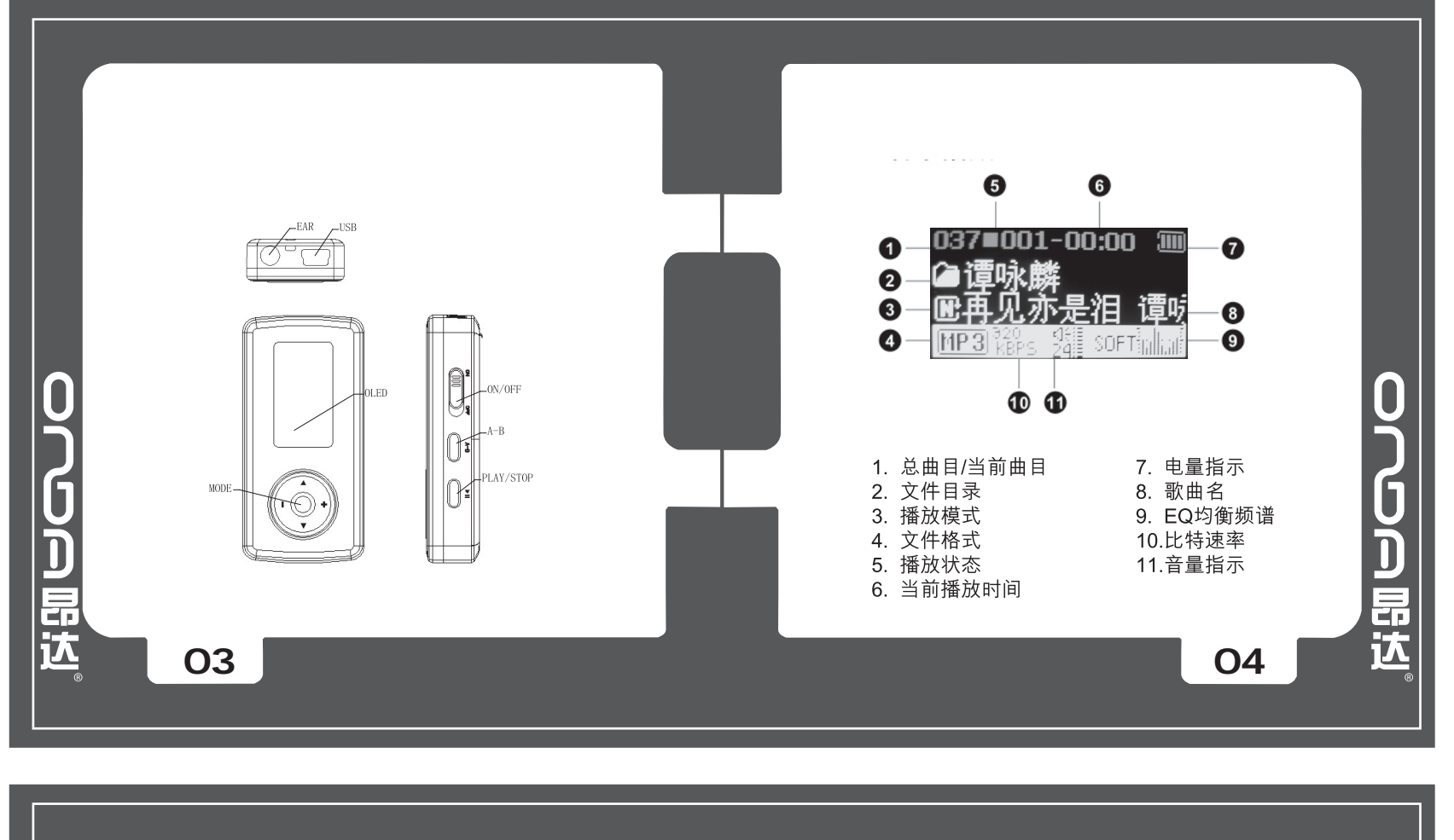

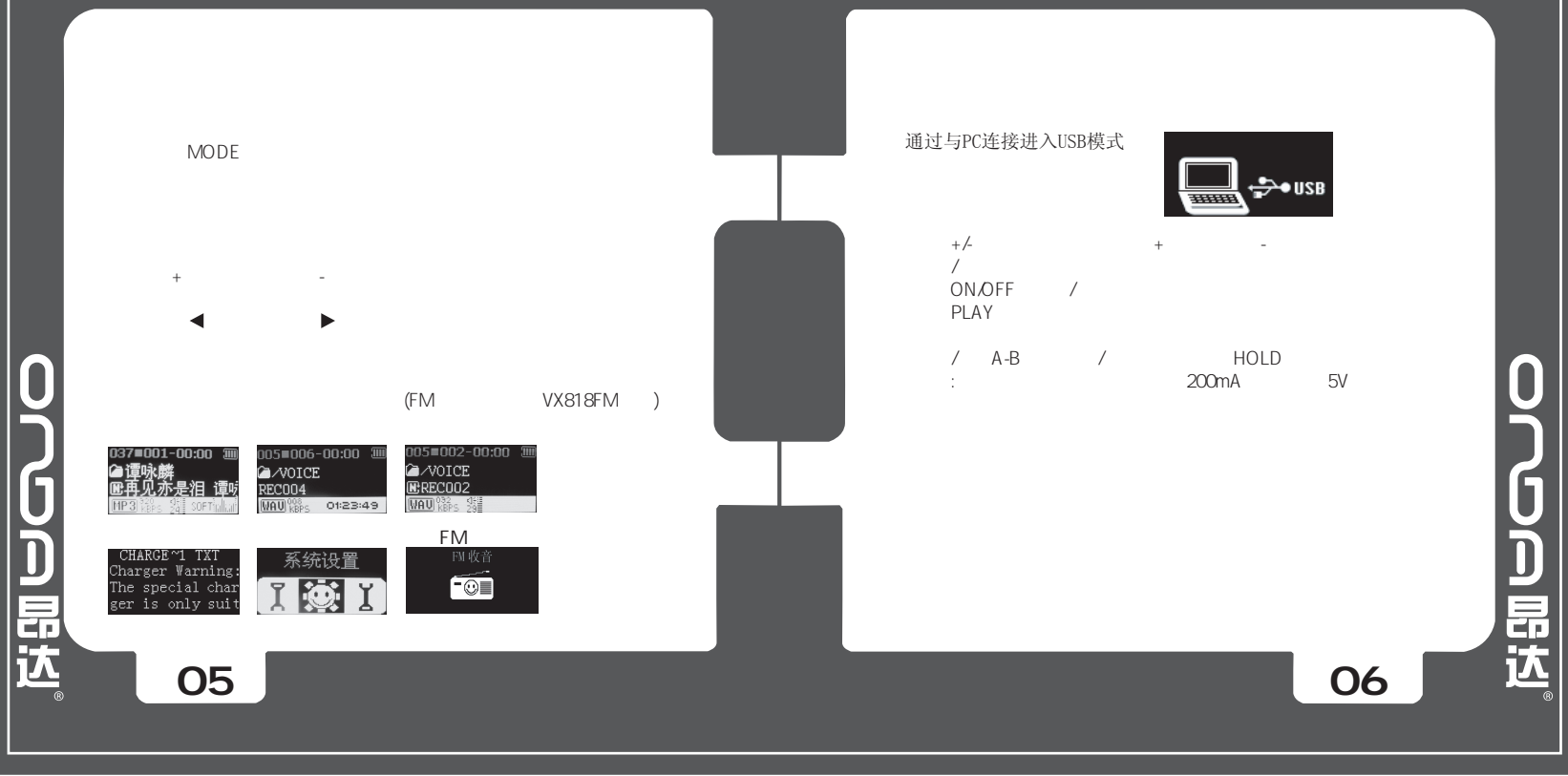

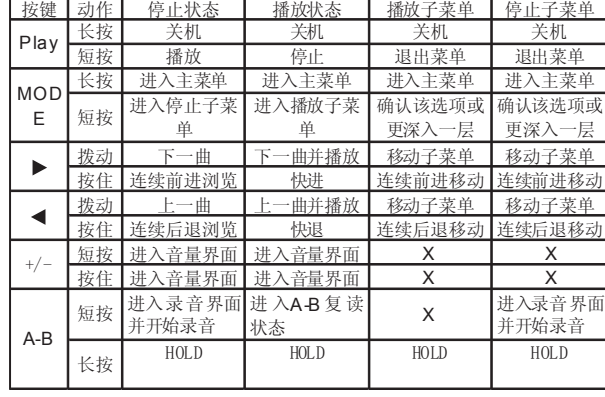

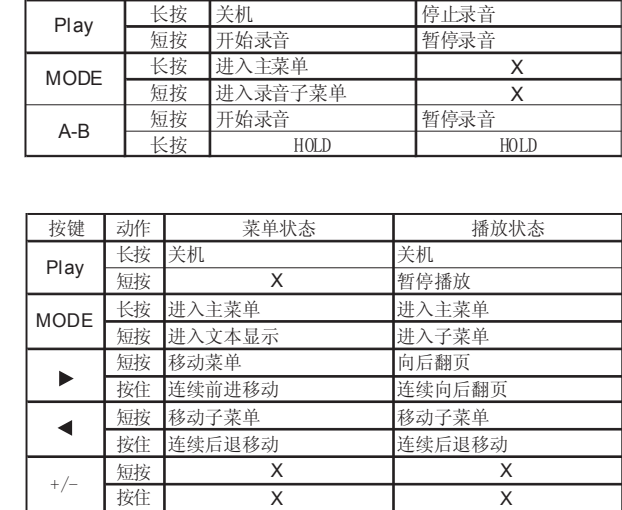

短按  $\qquad \qquad \mathsf{X}$  X  $\qquad \qquad \mathsf{X}$ 长按 HOLD HOLD

按键 动作 停止状态 录音状态<br>Play 长按 关机 停止录音

Play

A-B

**07 08**

0700副选

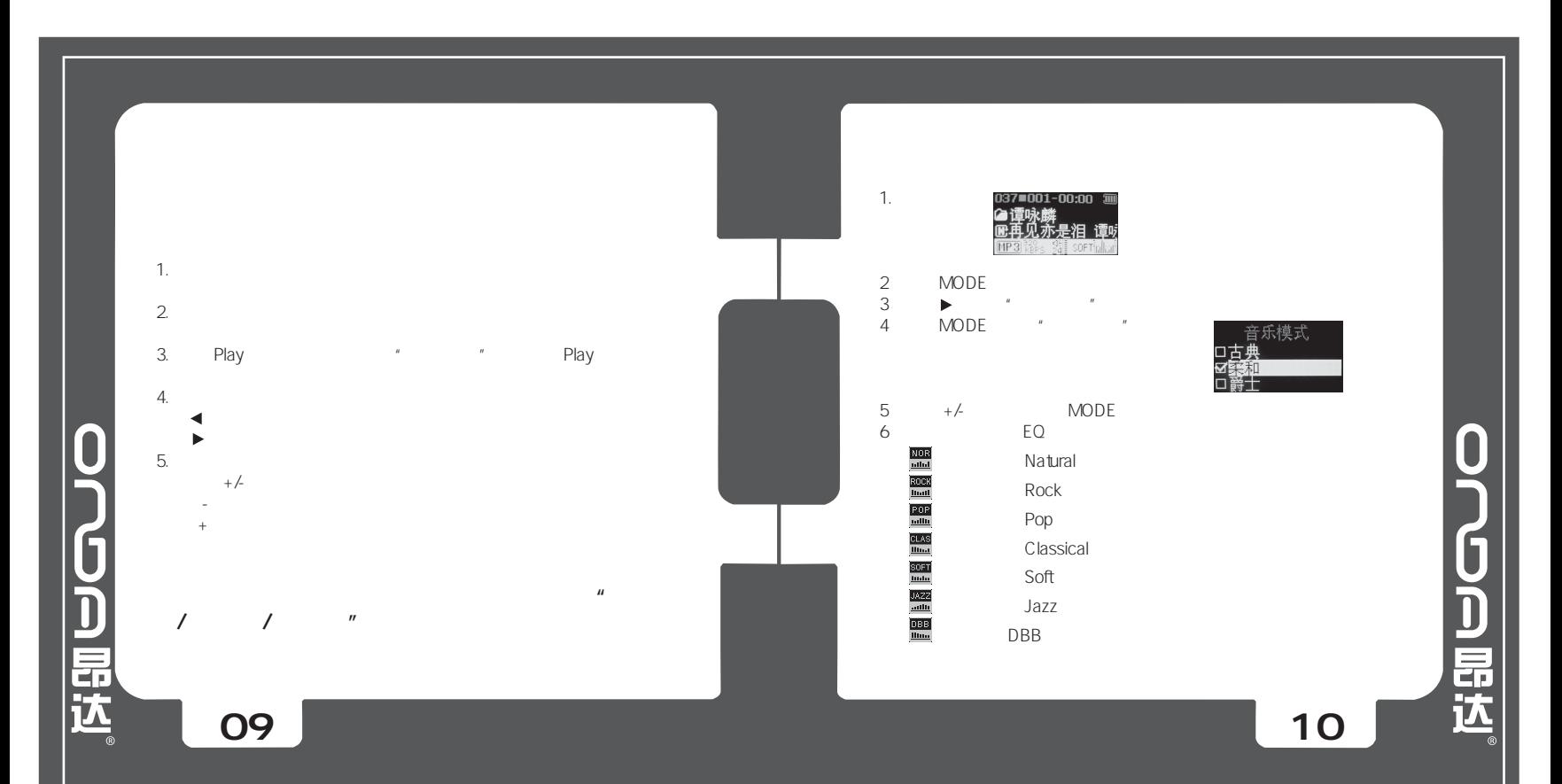

0700副选

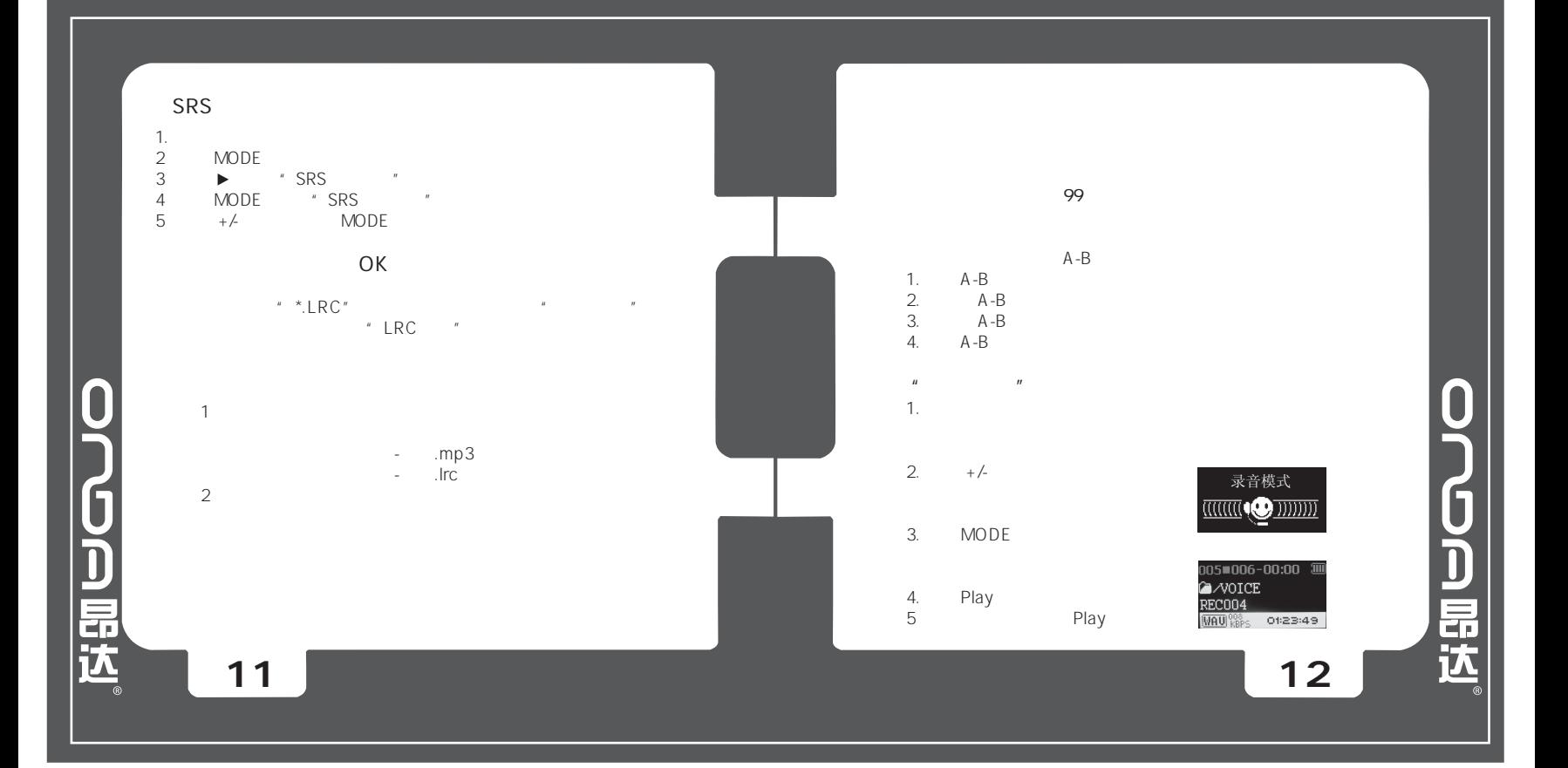

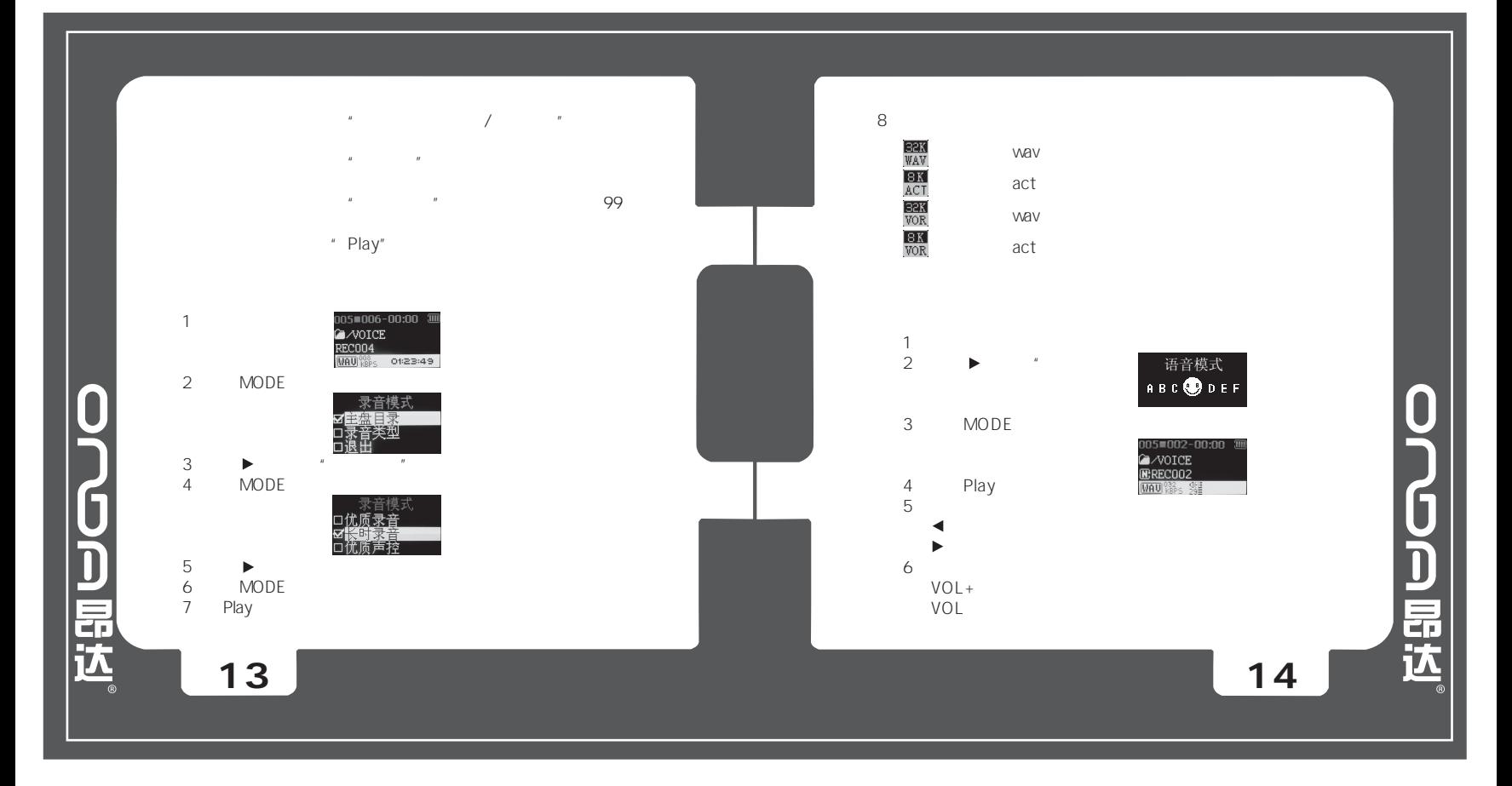

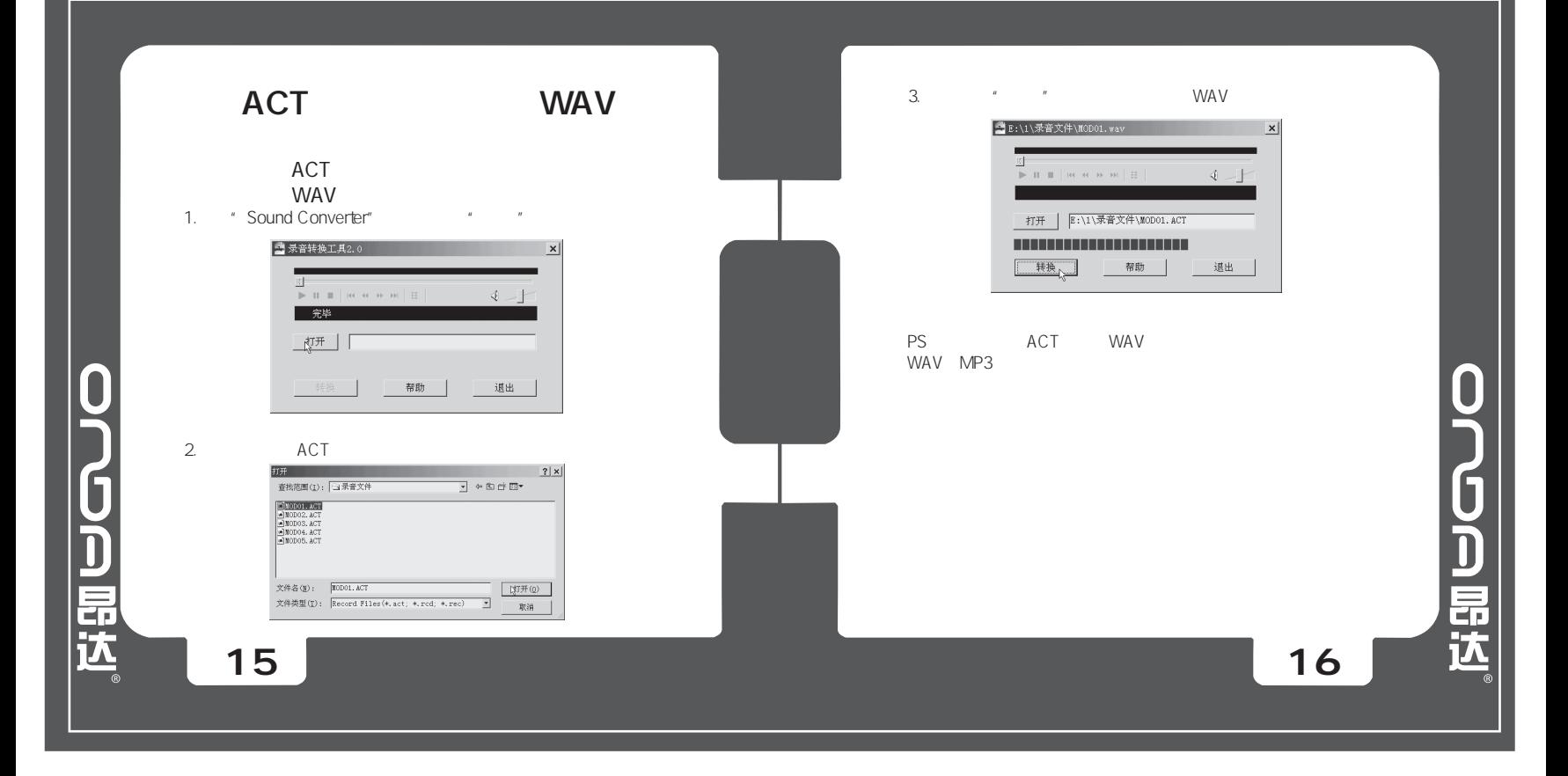

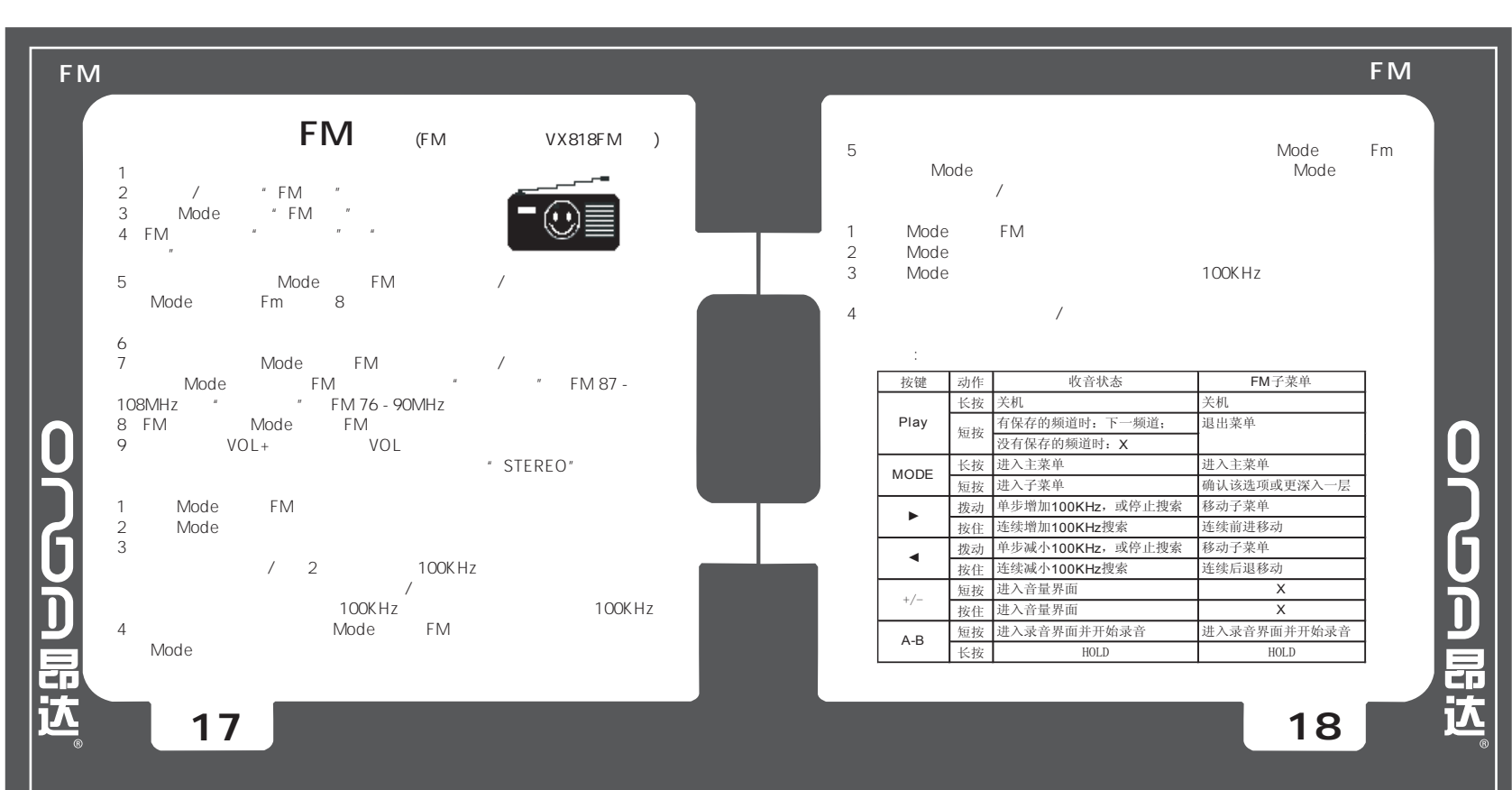

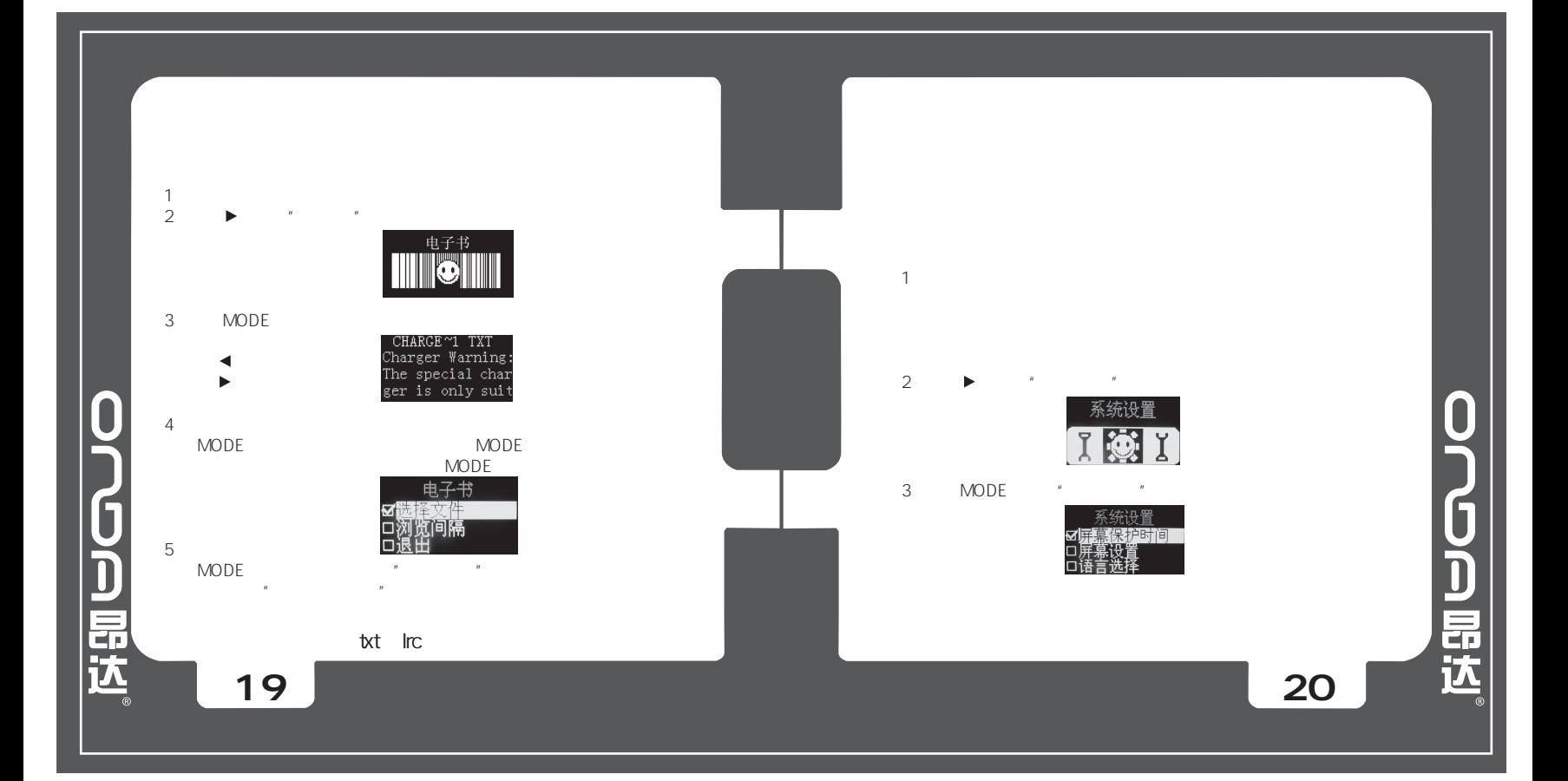

![](_page_5_Picture_185.jpeg)

![](_page_5_Picture_186.jpeg)

**21 22**

0000回显达。

![](_page_6_Figure_0.jpeg)

USB

![](_page_6_Figure_2.jpeg)

![](_page_7_Picture_153.jpeg)

![](_page_7_Figure_1.jpeg)

![](_page_8_Figure_0.jpeg)

![](_page_8_Figure_1.jpeg)

![](_page_9_Figure_0.jpeg)

![](_page_9_Figure_1.jpeg)

![](_page_10_Picture_0.jpeg)

![](_page_10_Picture_122.jpeg)

## 产品环保使用期限为5年

![](_page_11_Picture_250.jpeg)

SJ/T 11363-2006

 $X$ SJ/T 11363-2006

**43**